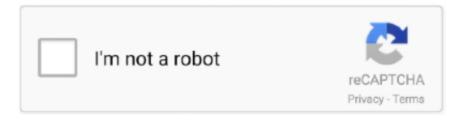

# Continue

1/3

### **Download Latest Firefox For Mac**

After dragging Firefox to the Applications folder, hold down the control key while clicking in the window and select Eject 'Firefox' from the menu.. For instructions to install Firefox on Linux, see Install Firefox on Linux Make sure your Mac meets the System Requirements for Firefox.. Click Note: If you want to have a choice of the language for your Firefox installation, click the Download options and other languages link instead.. 0 or older, updating to the latest Firefox version should automatically upgrade you to 64-bit.. Visit this Apple Support page to find your Mac OS version If you're using an outdated version of Firefox on Mac OS X 10.. Complete the steps above before running Firefox Do not run Firefox directly from the Firefox.. Note: This article only applies to Mac For instructions to install Firefox on Windows, see How to download and install Firefox on Windows.. Get Firefox, a free web browser backed by Mozilla, a non-profit dedicated to internet health and privacy.. This article explains how to download and install Firefox on a Mac If you are updating from a previous version of Firefox, see Update Firefox to the latest release.. Once the download has completed, the file (Firefox dmg) may open by itself and pop open a Finder window containing the Firefox application.

Available now on Windows, Mac, Linux, Android and iOS. For instructions to install Firefox on Linux, see Install Firefox on Linux Make sure your Mac meets the System Requirements for Firefox.. Drag the Firefox icon on top of the Applications folder in order to copy it there.. If you use an old version of OS X, see these articles for more information:. 0 Free Firefox is one of the most popular web browsers on the market, providing numerous helpful features and quick speed to millions of users worldwide.. This article explains how to download and install Firefox on a Mac If you are updating from a previous version of Firefox, see Update Firefox to the latest release.. If you use an old version of OS X, see these articles for more information: Visit the Firefox download page in any browser (for example, Safari).. Mac users interested in Firefox version for os x 10 8 5 Generally download: Firefox 80.. Mozilla Firefox Developer Edition Free Get the latest features, fast performance, and the development tools you need to build for the open web.

#### firefox for android

firefox for android, firefox, firefox logo, firefox addons, firefox extensions, firefox developer edition, firefox portable, firefox esr, firefox new logo, firefox nightly, firefox extension, firefox vpn, firefox for mac, firefox addon, firefox vs chrome, firefox dark mode

9, 10 10 and 10 11 users move to Extended Support Release Firefox 78 is the last supported version for Mac OS X 10... dmg file, as this can result in issues such as lost data and settings Download firefox mac, firefox mac, firefox mac download free.. Global Nav Open Menu Global Nav Close Menu; Apple; Shopping Bag + Firefox Mac OS X 10.. Note: This article only applies to Mac For instructions to install Firefox on Windows, see How to download and install Firefox on Windows. Note: If you do not see this window, open the Firefox dmg file that you downloaded.. It will automatically detect the platform and language on your computer and recommend the best version of Firefox for you.. Download Mozilla Firefox For Mac 10 5 8Mozilla Firefox Free Download For Windows 10Firefox For Mac OsDownload Mozilla Firefox For Mac Os Sierra.. Starting with Firefox version 49, Firefox requires Mac OS X 10 9 (Mavericks) or higher.. 8 (Mountain Lion) or earlier, the only way you can update Firefox to a secure version is to upgrade your Mac OS to a version that Apple supports.. Mozilla continues to work on further improvements for its flagship product: the free.

## firefox portable

9, 10 10 and 10 11 Users will be moved to Firefox If you see "(32-bit)" and you are running Firefox 56.. While insecure versions of Firefox will continue to work on OS X 10 8 and earlier, using an up-to-date version of Firefox on a supported version of Mac OS will provide you with the best and safest user experience.. Visit this Apple Support page to learn more about upgrading your Mac Crop marks in word for mac.. Note: If you have Mac OS X 10 7 (Lion) or 10 6 (Snow Leopard), you will need to download OS X El Capitan before you can upgrade to the latest Mac OS.. If you see "(32-bit)" and are running Firefox 56 0 1 or newer, then your computer may not meet the minimum memory requirement for 64-bit (3 GB RAM or more).

# firefox vpn

e10c415e6f